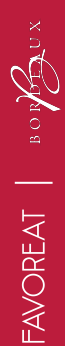

# Tutoriel Post/Story viticulteurs

BIENVENUE CHEZ LES BORDEAUX

### #BIENVENUECHEZLESBORDEAUX

Dans le cadre de notre campagne "Bienvenue Chez Les Bordeaux", nous mettons en avant **l'oenotourisme au cœur de notre vignoble**. Le but est de partager **votre sens** de la **convivialité** et votre **hospitalité** pour inviter les consommateurs à venir vous rencontrer.

On vous propose donc de **créer des photos et vidéos simples** pour **donner envie aux consommateurs de venir dans le vignoble,** qu'on partagera **chaque semaine** en post & stories sur notre Facebook et Instagram **avec de la médiatisation**.

Les photos ou vidéos doivent **mettre en avant les activités et expériences proposées au sein de votre vignoble** et que **les consommateurs peuvent venir découvrir :**

- Nuit dans la propriété ou dans des lieux insolites
- Apéritifs dans les vignes
- Dégustations/vente à la propriété
- Balades dans les vignes : vélo, trottinette, rando...
- Week-end spécial : Portes ouvertes, marché de producteurs…
- Déjeuner/dîner : Pique nique, accords mets/vins...
- Activités : cours de yoga, petit train…

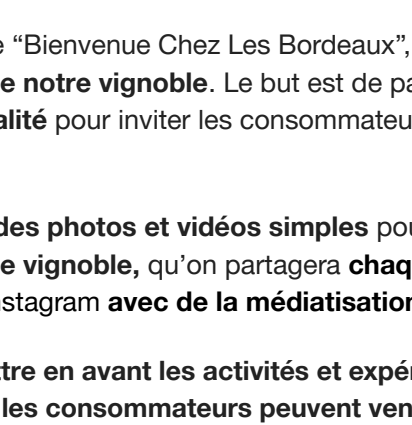

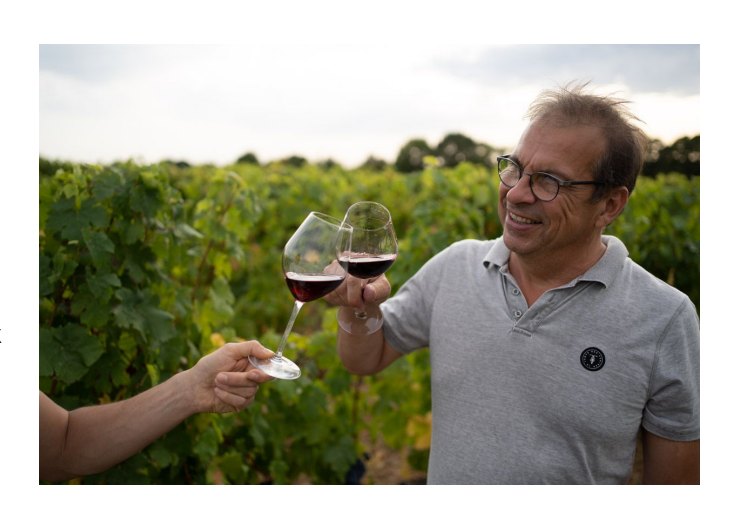

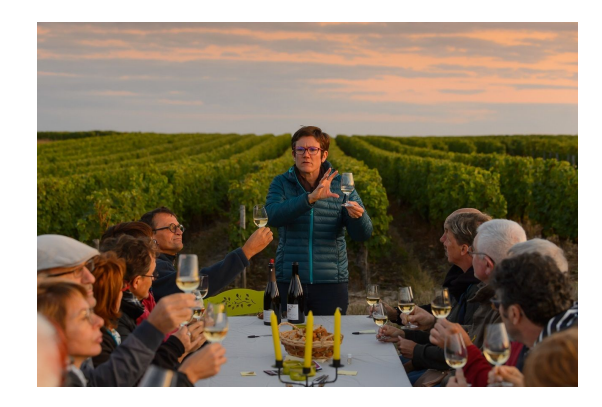

**FAVOREAT** 

### Comment faire?

- 1. Vous réalisez votre photo ou votre vidéo/réel
- 2. Vous l'envoyez par [WeTransfer](https://wetransfer.com/) à [claire.gasquy@planete-bordeaux.pro](mailto:claire.gasquy@planete-bordeaux.pro)
- 3. Notre agence procédera éventuellement à quelques améliorations graphiques et la postera sur notre facebook et Instagram (Planète).
- 4. Les posts seront soutenus avec du budget publicitaire pour amplifier leurs visibilités (= sponsorisation). Nous sollicitons aussi les offices de tourisme pour les relayer.
- 5. Vous pouvez aussi la poster sur vos réseaux sociaux. Pensez bien à utiliser le **#bienvenuechezlesbordeaux**

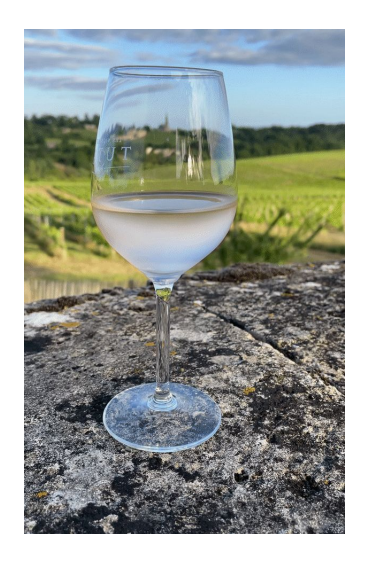

## Tutoriel photo

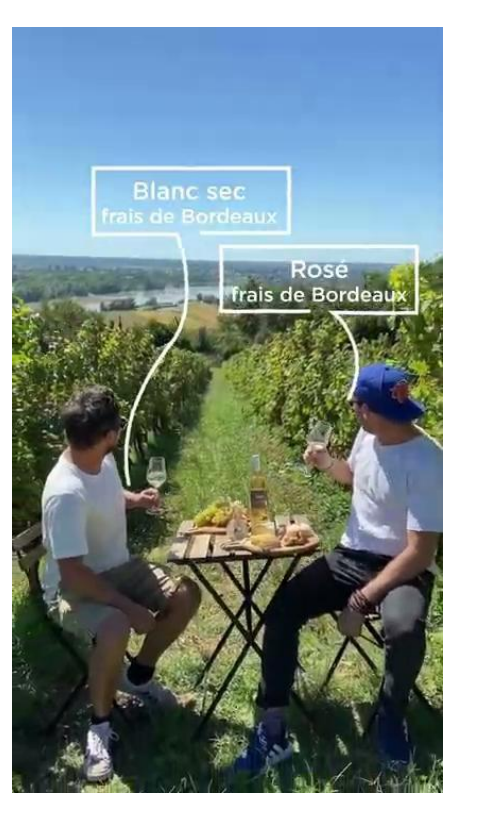

**Pour être efficace (maximiser les vues et les engagements), voici quelques conseils pour votre photo :**

- La photo doit être **verticale** (on a repris des photos horizontales pour montrer l'ambiance recherchée :-)
- Essayez de vous placer dans le contenu (ou votre famille ou vos salariés) pour mettre la **convivialité, l'humain et l'hospitalité**.
- Si vous mettez **des verres de vin et/ou une bouteille,** faites en sorte qu'on comprenne bien que c'est une dégustation, surtout si vous mettez des consommateurs.
- Attention, il ne faut pas trinquer pour respecter la loi Evin
- Si vous voulez mettre en avant des r**epas, pique-niques… avec du vin**, faites une composition simple, sans trop de tralala (nappe blanche, assiette dressée…). Evitez,dans ce cas, de mettre des personnes.

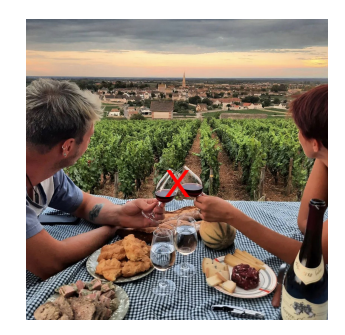

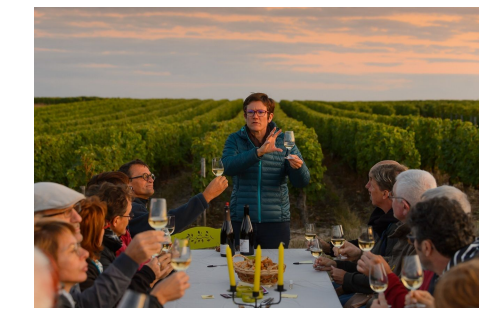

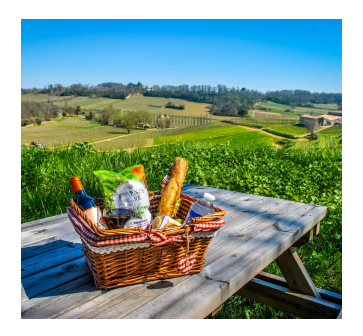

## Tutoriel vidéo (1/2)

**Pour être efficace (maximiser les vues et les engagements), voici quelques conseils pour votre vidéo :**

Elle doit être **verticale**

Elle doit être **courte** (max 20 secondes)

Elle doit être filmée idéalement en 1 seule prise (ou un montage court de 2 ou 3 séquences) avec un **mouvement pas trop rapide.** Ne restez pas figé non plus.

**Elle doit mettre en scène** un moment **:** un apéro, un barbecue, un repas, le lever/coucher de soleil depuis les vignes, la vue depuis la chambre d'hôtes…

#### Utiliser un **ton simple et accessible**

Pour faire **authentique**, ne soyez pas trop sérieux, bien au contraire. Si vous vous trompez ou que vous rigolez, gardez ces passages. Ça renforcera le côté vrai.

Privilégier une jolie lumière et éviter les contre-jours

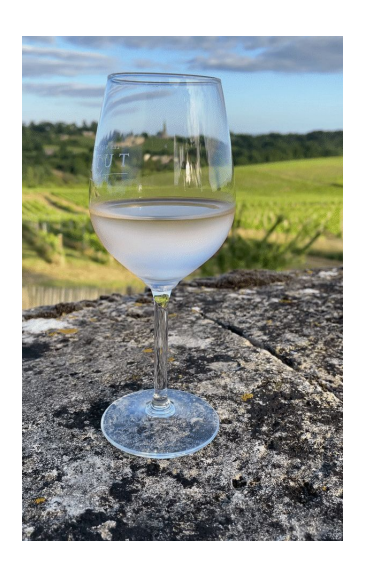

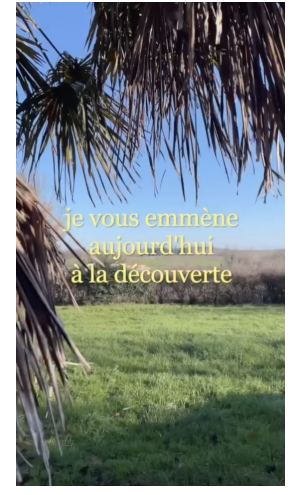

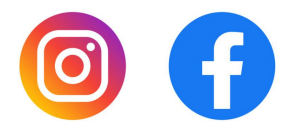

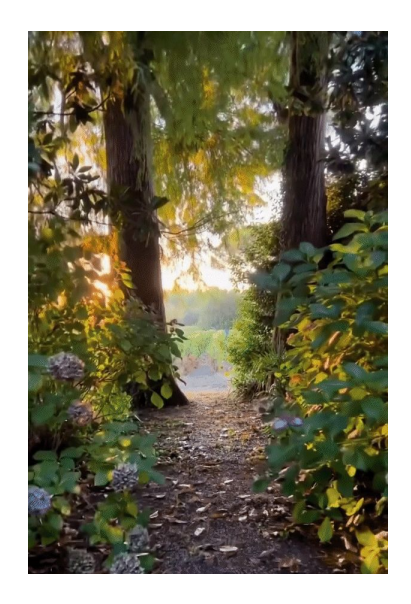

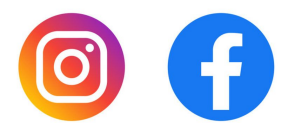

# Tutoriel vidéo (2/2)

**Elle commence idéalement avec "Bienvenue chez les Bordeaux"**. Soit une personne vous filme, vous et votre famille, en train de dire en chœur et d'un ton accueillant : *"Bienvenue chez les Bordeaux"*. Soit vous le dites seul en voix off (= derrière le téléphone) ou face caméra.

Vous enchaînez ensuite en **vous présentant et un donnant un petit topo explicatif :** "*Voilà ce qui vous attend au Château XXX, un coucher de soleil avec cette vue…"*

Partager les **évènements à venir et/ou les services disponibles**. "*Et samedi , c'est une journée spéciale avec XXX"*

Enfin concluez sur **une invitation** *"Alors vous venez ?"*

Voici quelques exemples de vidéos pour inspiration sur l'ambiance (certaines ne sont pas Evin donc à ne prendre au pied de la lettre) :

Cliquez ici pour voir le : [Tuto pour savoir comment monter la](https://www.youtube.com/watch?v=sjXluhKgUpc&ab_channel=MYRmedias) [vidéo sur l'onglet Réels sur Instagram](https://www.youtube.com/watch?v=sjXluhKgUpc&ab_channel=MYRmedias)

#### "Bienvenue chez les Bordeaux !"

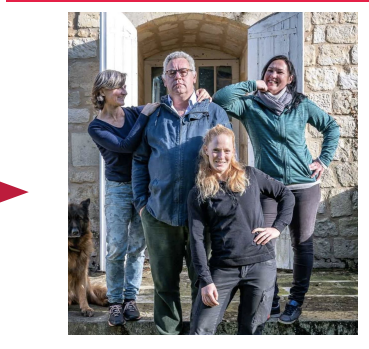

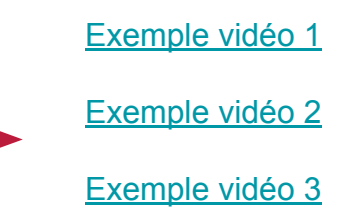

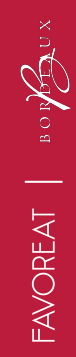

# MERCI !